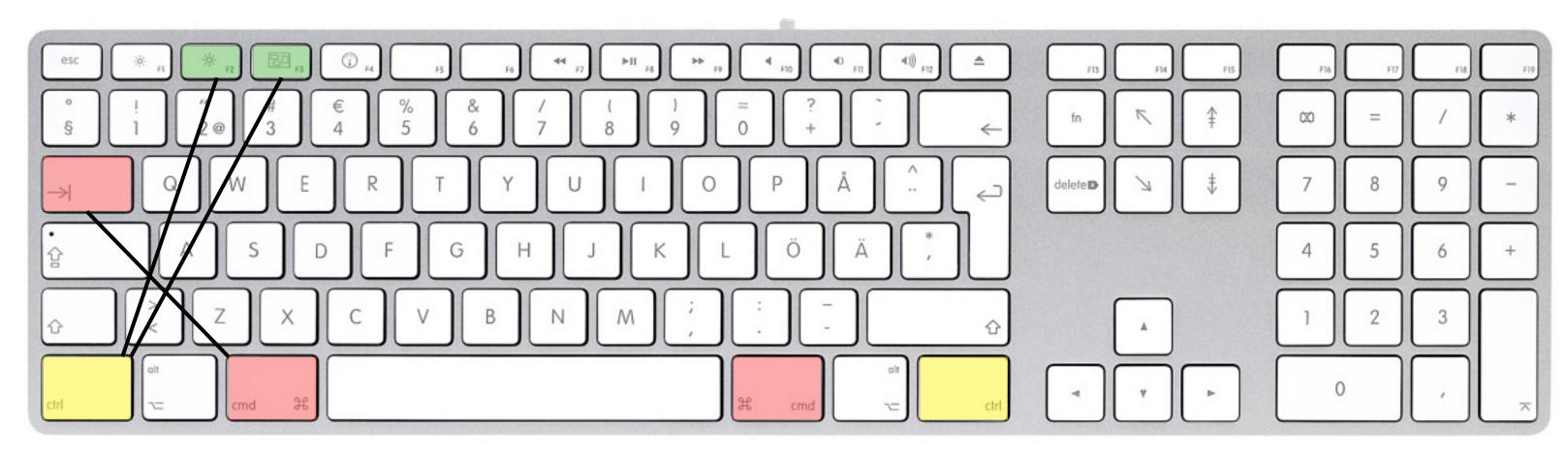

Ctrl + F2 = Acces menu bar (move with arrow-keys)

Ctrl + F3 = Acces dock (move with arrow-keys)

Cmd + Tab = Change/switch application

ZOOM

Zoom preset 1-5 Change: Cmd-1(-5) saved in session and template (not protools) E = Zoom toggle Change track height and press again 2 times R = zoom outT = zoom in

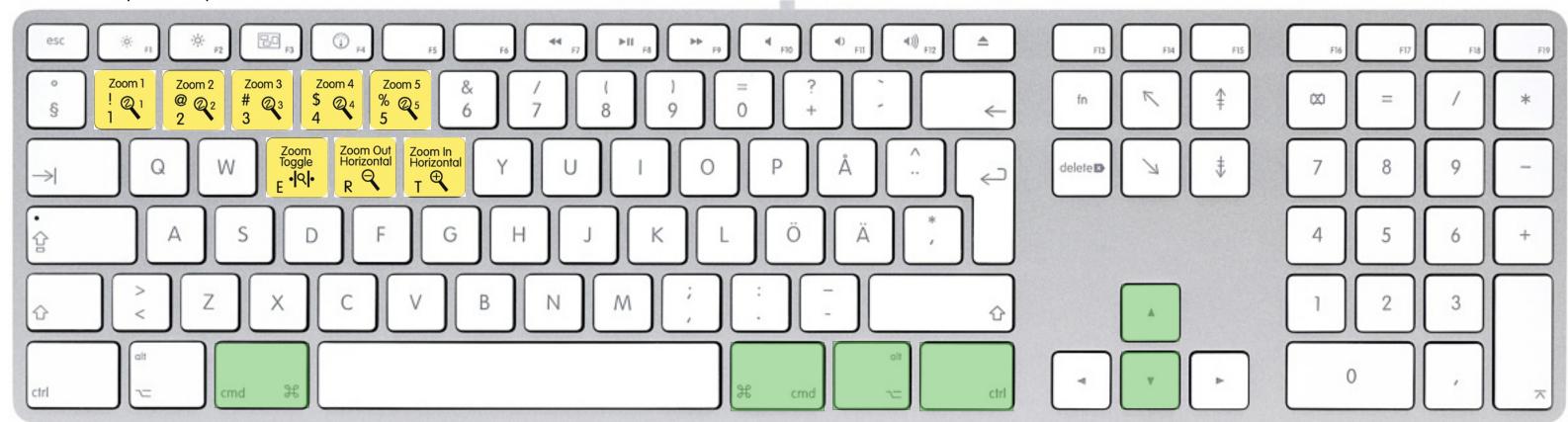

Ctrl + up/down = Track Height (on one track, where cursor is)

Ctrl + Alt + up/down = Track Height on all track (in proportion to current)

Ctrl + Alt + Cmd + up/down = Fit all tracks to window vertically (all tracks to same size)

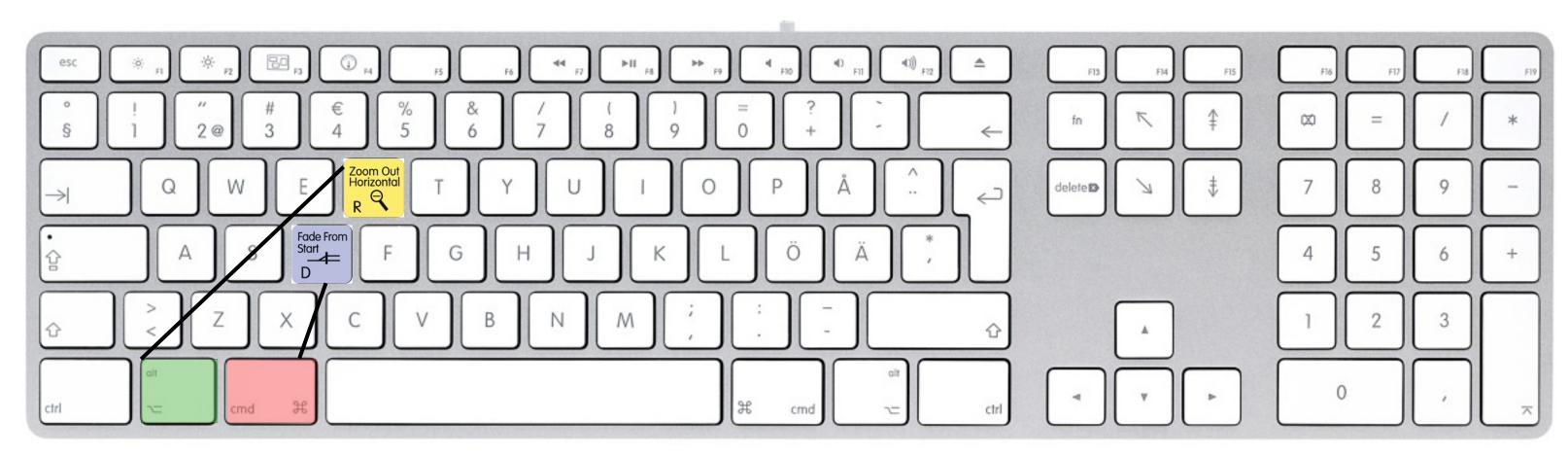

Cmd + D = Duplicate selection or clip Alt + R = Repeat selection or clip (dialog box)

with trimmer and mouse you can only repeat the whole clip

D = Fade from clip start to cursor

Cmd + F = Fade dialog box

F = Crossfade selection

G = Fade from cursor to end of clip

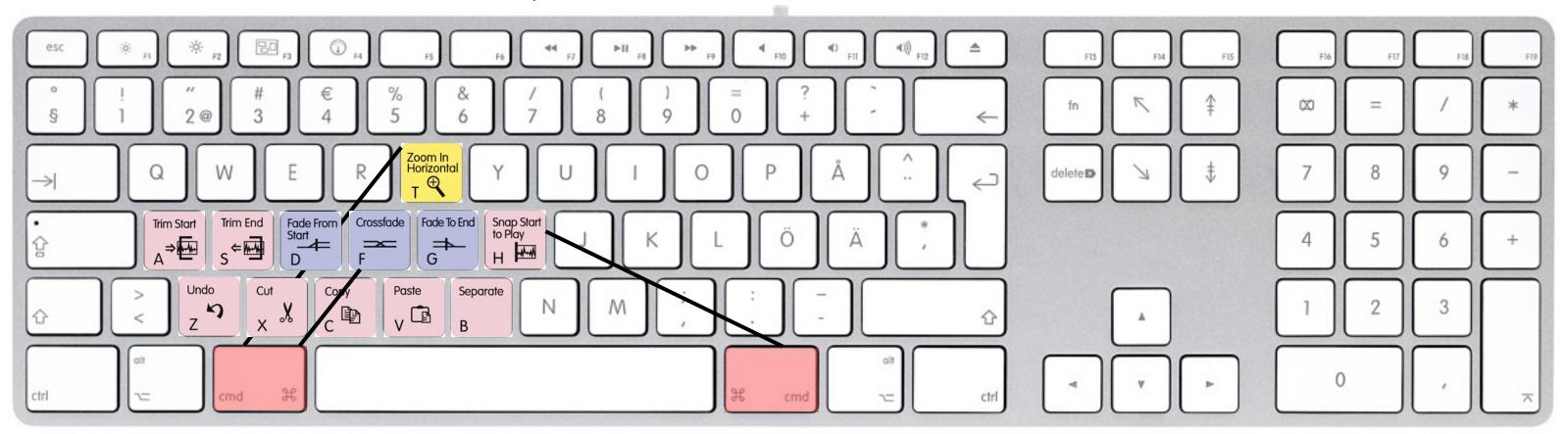

A = Trim from start of clip to cursor S = Trim from end of clip to cursor Cmd +T = Trim all except selection Z = undo (or Cmd + Z)

X = Cut (or Cmd + X)

C = Copy (or Cmd + C)

V = Paste (or Cmd + V)

B = Separate clip (or Cmd + E)

Cmd + H = Heal separation

## **NAVIGATE**

Cmd-Alt-Tab = Enable Tab to Transient mode

P = move selection/cursor up

Ö = move selection/cursor down

L = goto previous boundary (or transient)

 $\ddot{A}$  = goto next boundary (or transient)

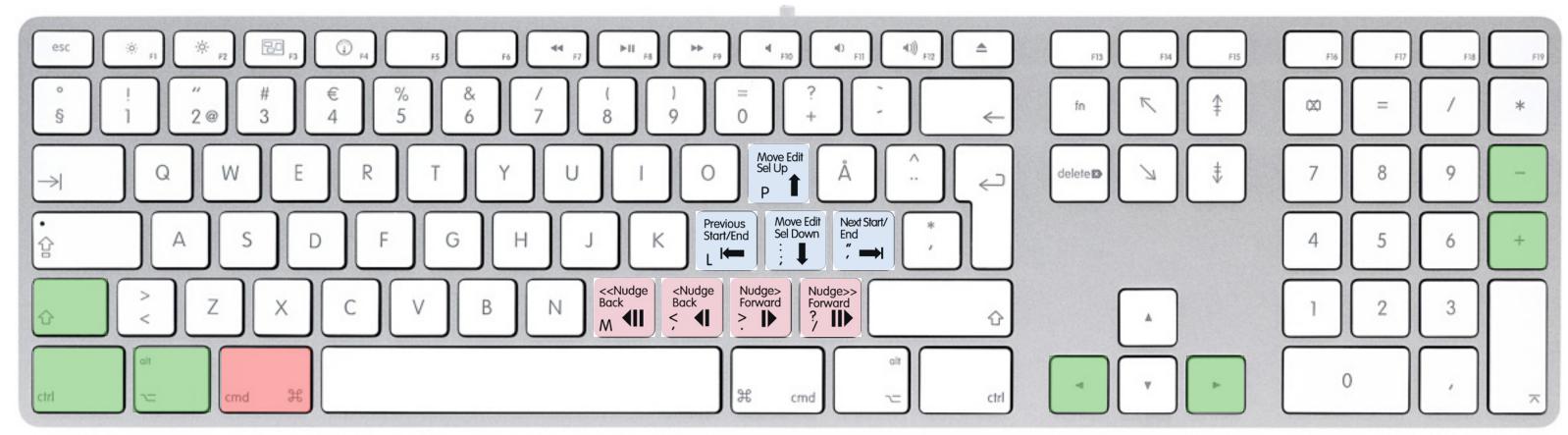

TAB = move to next clip boundary (or transient) (depending on selected track/s) Alt-Tab = move to previous clip boundary (or transient)

Shift-Tab = select and move cursor to next clip boundary (or transient)

Shift-Alt-Tab = select and move cursor to previous clip boundary (or transient)

Ctrl-Tab = highligt next clip Ctrl-Alt-Tab = highligt previous clip , = Nudge back (nudge value)

. = Nudge forward (nudge value)

M = Nudge back (bigger steps)

- = Nudge forward (bigger steps)

<- = goto start of selection (selection remains)

-> = goto end of selection (selection remains)

- = Nudge back

+ = Nudge forward

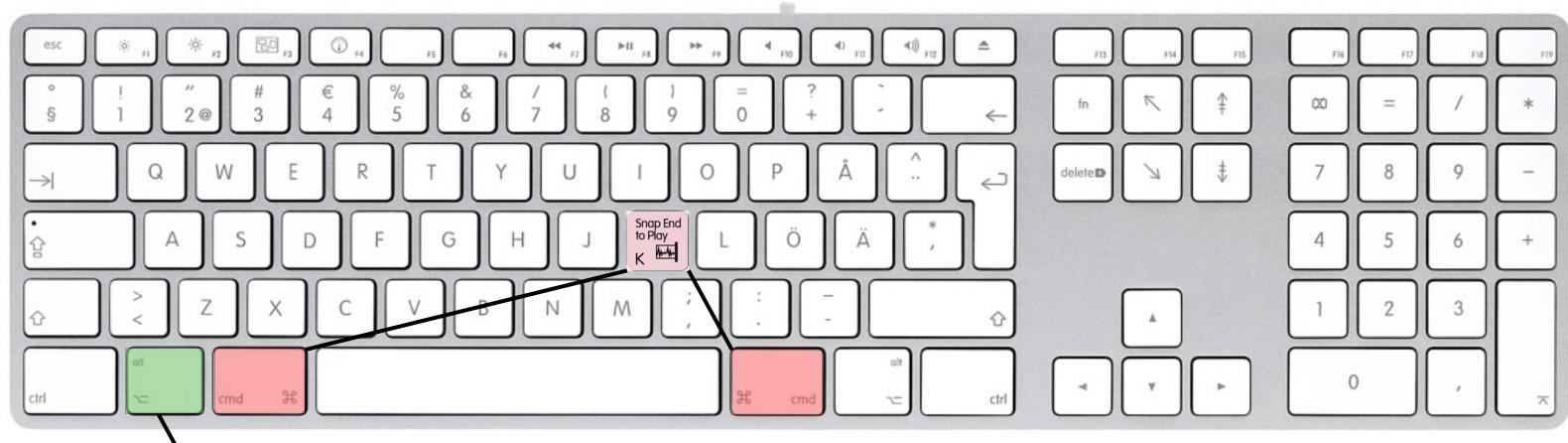

Select clip/region, then

Alt - mouseclick before region = sets pre-roll time

Alt - mouseclick after region = sets post-roll time

Cmd - K = Enable Pre/Post-roll

Cmd - 1 = open transport windows (change values)

- 6 = Play from pre-roll to Edit/selection start
- 7 = Play from Edit/selection start by post-roll amount
- 8 = Play from pre-roll amount to edit/selection end
- 9 = Play from edit/selection end by post-roll amount

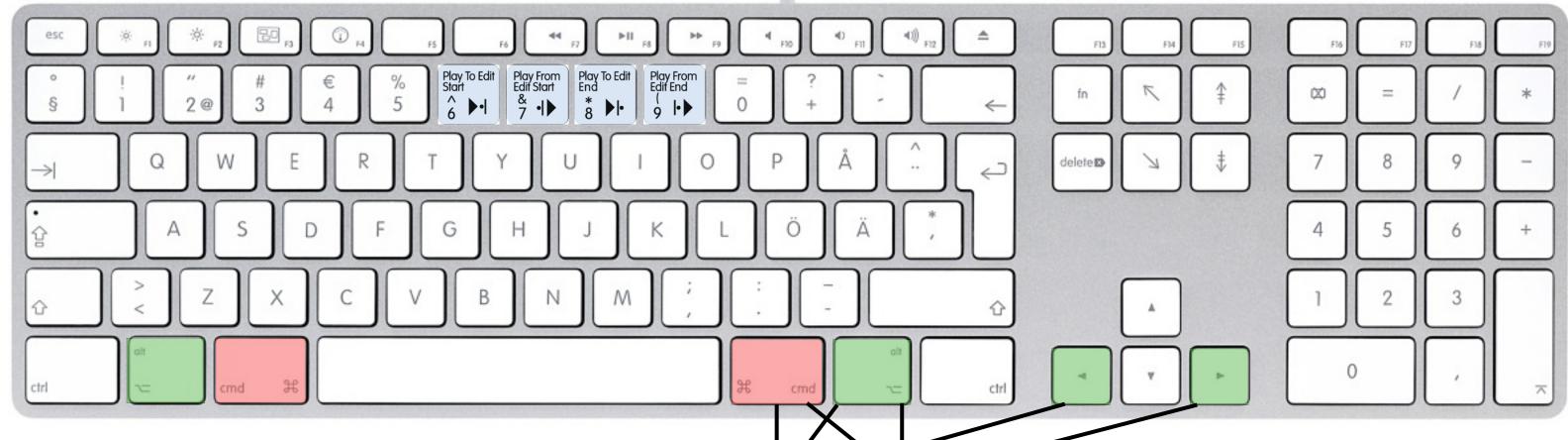

Alt + < - = 6 (see above)

Cmd + -> = 7

Alt + < - = 8

Cmd + -> = 9

Alt + Cmd + < = Play across edit start by pre- and post-roll times Alt + Cmd + - > = Play across edit end by pre- and post-roll times

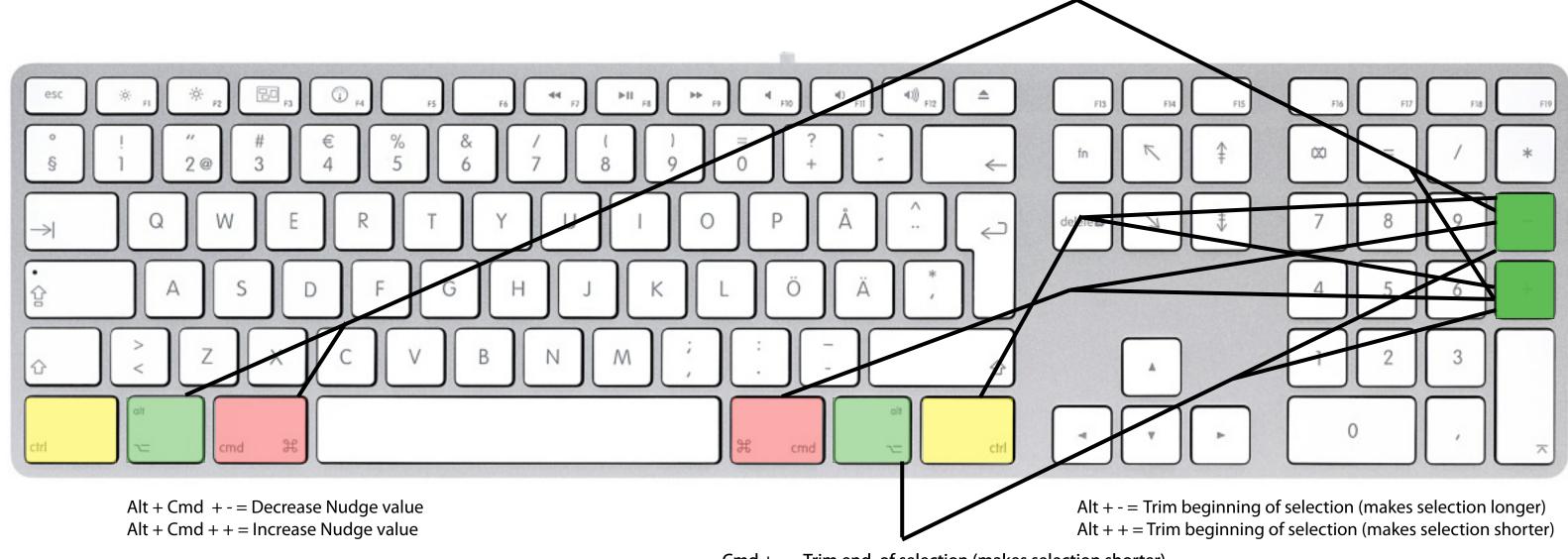

Cmd + -= Trim end of selection (makes selection shorter)Cmd + + = Trim end of selection (makes selection longer)

> Cltr + -= Move audio in selection to left (selection stays in same place) Cmd + += Move audio in selection to right (selection stays in same place)

+ = Track view toggle on Ctrl + Shift + `= Show Clip Gain value selected track (normal/volume) (Alt + + = on all tracks)

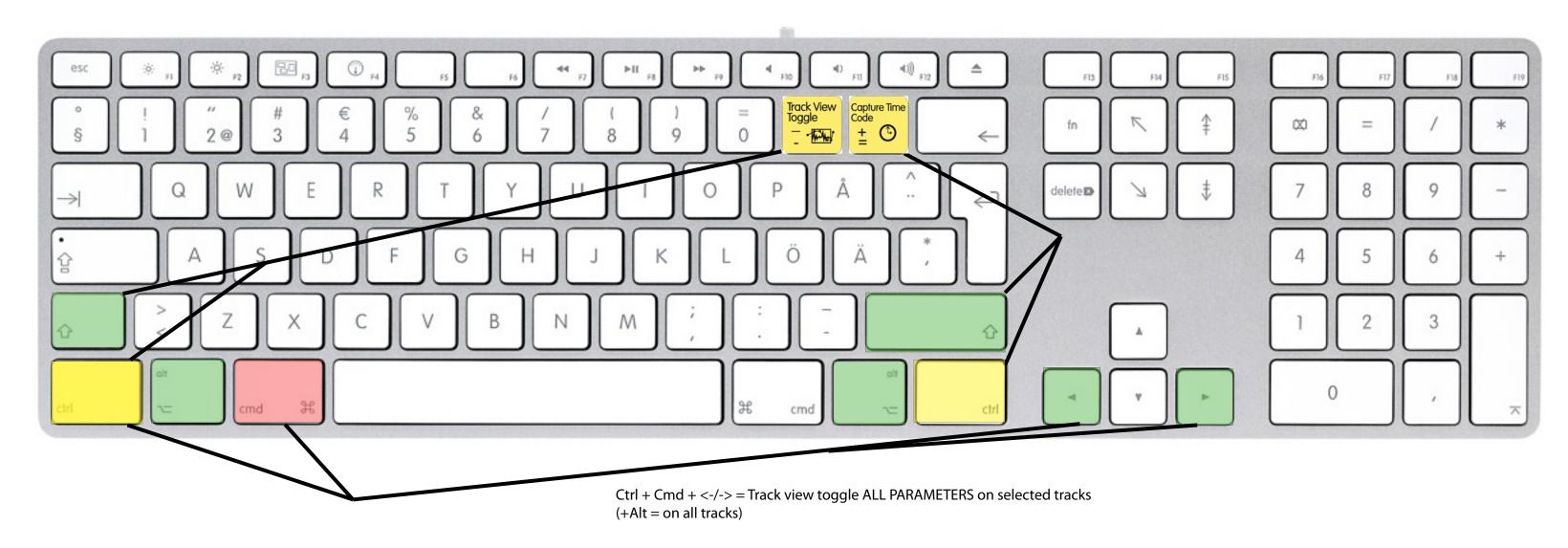

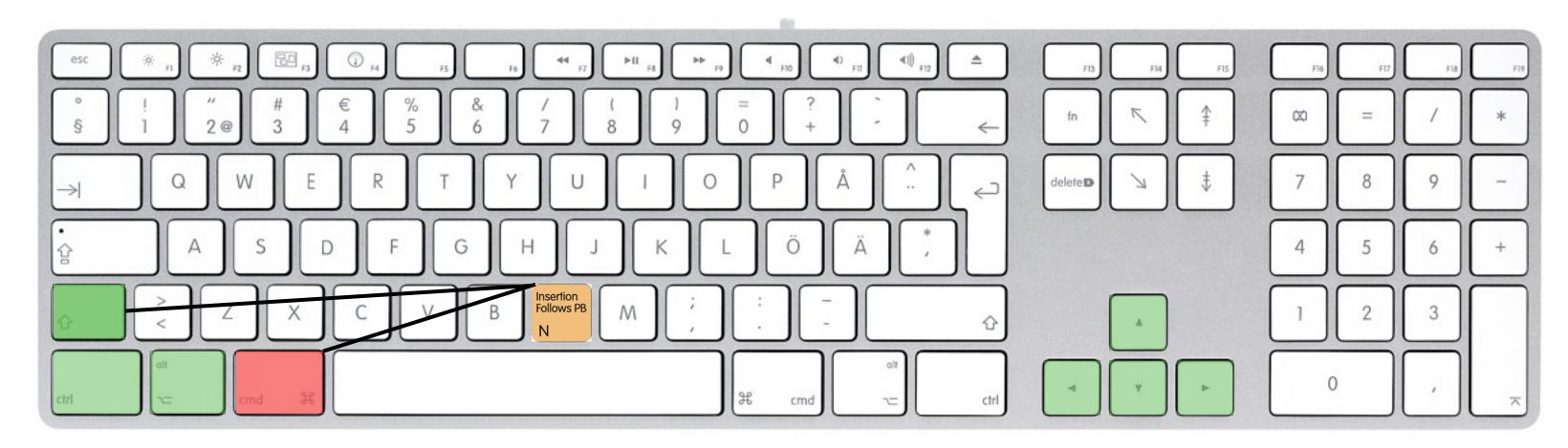